AutoCAD Descargar Clave de activación Incluye clave de producto 2023 En Español

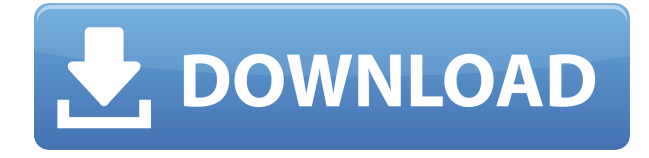

Una aplicación muy útil para los ingenieros estructurales. El beneficio de usar una aplicación como esta en lugar de solo los objetos puros de AutoCAD se puede aplicar inmediatamente después de los primeros minutos de trabajo. Empecé a trabajar con él antes de los 2 meses y pronto haré mi primer edificio de tamaño mediano. Creo que AutoCAD y otros programas CAD son realmente abrumadores. No soy un artista, pero soy bueno creando diagramas y dando lo mejor de mí con la representación 3D. No tengo acceso a un programa 3D, pero me gustaría un programa CAD 2D/3D para AutoCAD. Otros programas son demasiado abrumadores para lo que necesito hacer. Quiero algo que sea amigable y fácil de usar. Soy principiante, pero estoy aprendiendo. Buscando un programa de software CAD 2D para principiantes. Comencé a usar CAD 2D en el pasado, pero mi trabajo anterior involucraba principalmente AutoCAD. Estoy aprendiendo AutoCAD pero no quiero llegar tan lejos en ese campo para ir a un software comercial completo. Antes de usar **nanocad**, probé el **GratisCAD** versión de prueba, que se puede descargar e instalar de forma gratuita. Tiene todas las herramientas necesarias para trabajar. Jugué con él durante un período corto y disfruté de mi experiencia. Inmediatamente me impresionó su aspecto y lo fácil que era utilizarlo. **Aprender un nuevo lenguaje** La edición gratuita viene con un curso intensivo sobre los conceptos básicos del uso de AutoCAD. Este curso no solo te enseñará AutoCAD, sino que también te enseñará comandos básicos en el idioma inglés, lo cual es fundamental para entender el programa y los comandos. El paquete también viene con un tutorial en línea, que lo ayuda a aprender los comandos más rápido. El paquete completo del curso cuesta \$35. La teoría puede ser de mucha ayuda para quienes son principiantes en el campo de AutoCAD. Esta es una de las mejores aplicaciones de modelado de AutoCAD en la actualidad. Es muy fácil de instalar y usar. Le da la libertad de sumar y restar, y mover y organizar todas las vistas, vistas y bocetos, capas y cualquier otro objeto de su trabajo.Esta versión gratuita de AutoCAD le permite crear hasta 100 componentes y 50 componentes. Viene en una versión de prueba con características que pueden ayudarte a trabajar en un proyecto, sin ninguna duda. Puede hacer cualquier cosa, como dibujar, diseñar y piezas. También puede crear un nuevo proyecto en AutoCAD a partir de un boceto, diseño u otra construcción. Puede usar una función para rastrear tantas vistas como desee. La función es compatible con el dibujo CAD, que no estaba disponible en AutoCAD. También puede guardar un dibujo CAD en PDF u otros formatos como DWG, DXF, DWF, DGN, PNDF, FDB, SMD, etc. Incluso puede imprimir el dibujo si tiene una impresora conectada a su computadora. Además, puede convertir documentos DWG nativos a PDF directamente desde este software.

## **AutoCAD Descargar Código de activación con Keygen con clave de producto Windows {{ Último lanzamiento }} 2022**

Entonces puedo obtener muchos datos diferentes del bloque de título. En un caso típico, mi bloque de título contiene una entrada \"Planos arquitectónicos\" con el prefacio \"CAD\", el nombre del formato y luego \"AutoCAD Grieta completa\". El punto de descripción no tiene que ser un punto límite. El punto de descripción se colocará en cualquier lugar dentro del segmento de polilínea/curva y sus coordenadas se elegirán aleatoriamente. El legal no funcionará correctamente si el punto de descripción está cerca de un extremo del segmento y el legal no se puede colocar en la ubicación correcta sin un punto de límite. Para imprimir una lista de encabezados de descripción y los valores de datos que se usan para llenarlos en un conjunto de descripción de bloque, haga clic en el conjunto de descripción en el árbol de Configuración para mostrar una vista de lista. Haga clic derecho en la vista de lista para mostrar un menú contextual. Seleccione la opción \"Copiar

contenido\" del menú. Abra un visor de datos y haga clic en el botón Imprimir. Elija el método de posicionamiento para la descripción. Los campos de posicionamiento no siempre están en la posición correcta en la esquina superior izquierda. Configure los campos manualmente para una ubicación exacta. Si deja esta opción en Automático, el campo colocará las descripciones al azar. Por ejemplo, podría crear algún tipo de icono que se coloque en el cuadro de descripción del bloque. Lo que debe hacer en este caso es ingresar una "ubicación" para el icono en el portapapeles. Luego, simplemente arrastre y suelte un icono en el cuadro de descripción. Puede crear bloques dinámicos que incluyan una descripción personalizada que se usará cuando el bloque se agregue a un dibujo. Esta es una característica útil para aquellos que crean múltiples bloques dinámicos. La descripción puede incluir texto, imágenes e incluso tablas. Hay tres partes con pestañas en AutoCAD Cracked 2022 Última versión que son similares a las partes que se encuentran en la barra de herramientas principal. La primera pestaña contiene las herramientas de lápiz, pluma y selección. La siguiente pestaña contiene las funciones 'mostrar opciones' y 'ocultar opciones'.La última pestaña es el menú de símbolos, que contiene accesos directos para ingresar símbolos, letras y ecuaciones. 5208bfe1f6

## **AutoCAD Número de serie con clave de producto 2022 Español**

Es por eso que hay tantos cursos de CAD que cubren AutoCAD que se ofrecen en línea. Por lo general, demoran varios meses en completarse e incluso al final del curso, aún no tiene el conocimiento completo de AutoCAD que se requiere para un profesional. Por esa razón, si realmente desea aprovechar al máximo su software CAD y obtener la mejor calidad de trabajo, debe asistir a cursos que se llevan a cabo cara a cara. Si hay algo que debe tener en cuenta antes de comenzar el entrenamiento de AutoCAD, es practicar. Intente revisar los tutoriales del software con regularidad para asegurarse de que comprende los conceptos básicos. No solo intente resolver las cosas usted mismo, sino que investigue las respuestas a sus consultas en foros y otras redes sociales como Facebook y Twitter. Esto lo ayudará a convertirse en un mejor usuario de AutoCAD y le dará más confianza. La capacitación está disponible en numerosas organizaciones, incluidas universidades, empresas de diseño y fabricación y proveedores de soluciones de software. Por ejemplo, agregar a las herramientas disponibles en AutoCAD es el beneficio de poder integrar aplicaciones como DWG Graphics y DWF Form Library en su diseño. AutoCAD es un programa de computadora y un software de diseño de nivel profesional para arquitectos, ingenieros y dibujantes. Se utiliza en industrias que van desde bienes raíces hasta ingeniería y construcción. Se la conoce como \"herramienta de visualización de diseño\". Está específicamente diseñada para ayudar a los usuarios a diseñar e ilustrar dibujos tridimensionales. AutoCAD es mucho más capaz que muchas de las primeras aplicaciones de diseño 3D porque se basa en un modelo centrado en CAD y tiene la capacidad de manejar un volumen significativo de datos. El programa es adecuado para abordar las necesidades de las aplicaciones en las áreas de diseño, ingeniería, comunicación, impresión y diseño de productos.

como descargar e instalar autocad 2018 mega mf drive detalle de zapata en autocad para descargar descargar autocad 2016 gratis sin registro descargar autocad 2017 gratis sin registro descargar autocad 2019 con licencia gratis en español descargar autocad con licencia gratis en español descargar autocad 2020 español con licencia gratis descargar autocad licencia de estudiante descargar licencia de autocad 2020 descargar licencia de autocad 2021

*Este contenido es solo para fines informativos. No pretende sustituir el asesoramiento de su profesional autorizado de AutoCAD. Si es un profesional con licencia de AutoCAD o tiene experiencia en cursos de AutoCAD o AutoCAD LT, no debe tomar la información de esta publicación como propia. Debe obtener la formación adecuada y su licencia. También debe tener la capacitación adecuada y la licencia de su hardware y software para ser competente en el uso de AutoCAD o AutoCAD LT. Debe mantener su licencia actualizada y cumplir con los requisitos de renovación. También debe darse cuenta de que tiene obligaciones con sus clientes al usar estos productos.* Casi todos los usuarios profesionales de AutoCAD son al menos algo competentes en AutoCAD. Una buena manera de determinar si eres un usuario competente de AutoCAD o no es tratar de hacer una tarea y luego describirla. Pídele a un amigo experto que confirme tu comprensión de lo que hiciste. Esta es una buena manera de identificar áreas en las que podrías tener una verdadera debilidad. Si una persona se aplica y sigue constantemente un riguroso programa de capacitación, AutoCAD se convertirá en parte de su vocabulario. AutoCAD puede parecer complejo al principio, pero con solo un poco de experiencia y perseverancia, las recompensas bien valen el esfuerzo. AutoCAD tiene

muchas funciones y comandos diferentes para adaptarse a una amplia gama de actividades de construcción. Sin embargo, hay algunos comandos muy básicos que se pueden usar en cualquier proyecto de diseño para crear una variedad de dibujos y crear los datos necesarios para crear el diseño de sus sueños. A pesar de estos conceptos básicos, hay algunos aspectos de la herramienta que inicialmente pueden parecer complejos. Esto se debe principalmente al hecho de que AutoCAD tiene muchas alternativas y, a veces, la interfaz puede ser complicada. Cuando comprenda esta herramienta y comprenda las diferentes alternativas disponibles, podrá beneficiarse de su amplio conjunto de funciones.

Una vez que haya dominado los conceptos básicos, puede comenzar a dominar AutoCAD descargando los productos de Autodesk. Los productos de Autodesk son herramientas más potentes y ricas en funciones con una amplia variedad de herramientas y funciones fáciles de usar. Por ejemplo, la versión 2018 de AutoCAD tiene una nueva función de presentación que le permite mostrar diferentes herramientas en su entorno de dibujo (por ejemplo, las herramientas se pueden mostrar en el entorno de dibujo y el entorno de dibujo se puede mostrar en las herramientas). Además, es fácil hacer dibujos incrementales. Esta característica le permite crear un dibujo completo, agregar elementos y agregar dimensiones. En la versión normal, debe crear todo el dibujo con todo el conjunto de herramientas y luego comenzar a crear dimensiones. Debe ejecutar su dibujo varias veces para poder agregar dimensiones al archivo. Hay una variedad de cursos de AutoCAD para que elijas. Deberá investigar para asegurarse de que los cursos que elija tengan materiales que le sean útiles. Otra consideración importante es el precio. Con los cursos que son gratuitos, no hay muchos materiales incluidos. Otros cursos son más costosos y pueden ofrecer más materiales de capacitación. Sin embargo, estos no necesariamente valen la pena. Es posible que también desee aprender a escalar automáticamente los dibujos para trabajar con archivos de dibujo pequeños o grandes. Si está pensando en lo difícil que es aprender el software de AutoCAD, entonces puede ser el momento de intentar aprenderlo. Esto le dará una ventaja competitiva. El programa no es tan difícil como algunas personas creen. Si bien es cierto que el programa es difícil de aprender y requiere mucha paciencia, eventualmente lo logrará si hace lo necesario para aprender a usarlo. **6. ¿Qué recursos hay para apoyar el aprendizaje de AutoCAD?** Que dificil es aprender autocad **7. ¿Qué recursos hay para apoyar el aprendizaje de AutoCAD?** Las únicas herramientas en línea que pude encontrar son tutoriales muy básicos, como los enlaces proporcionados en la pregunta anterior. Había algunos videos tutoriales en YouTube, pero todos eran muy antiguos.

## <https://techplanet.today/post/descargar-civilcad-para-autocad-2010-portable>

AutoCAD es un conjunto completo de herramientas CAD. Originalmente fue desarrollado para ayudar a los arquitectos, pero su amplio conjunto de funciones ha creado una variedad de usos y aplicaciones entre otros campos. Puede usarlo para diseñar cualquier cosa, desde la más pequeña de las moléculas hasta rascacielos. Puede ser una herramienta poderosa, pero al final del día es solo un software. Para usarlo correctamente, debe comprender y practicar todas las características y funciones disponibles. Si necesita ayuda y orientación, busque un curso de formación que utilice AutoCAD como una de sus herramientas de formación. Hay muchos disponibles en línea oa través de Autodesk Education. Durante la capacitación de AutoCAD, querrá recordar que puede hacer cualquier cosa con la herramienta. Pero recuerde mirar la herramienta que está utilizando y seleccione la herramienta que satisfaga sus necesidades específicas. ¿Puedes encontrar una mejor herramienta? AutoCAD tiene miles de comandos y funciones. Puede intentar ir a uno de los sitios web de los proveedores, pero se perderá en miles de tutoriales. Tienes que reducirlos y encontrar un

instructor que pueda ayudarte. Incluso si no tiene las habilidades de programación para escribir su propio código, hay varios sitios en línea gratuitos que puede usar para completar este paso. Por ejemplo, Vellum tiene una excelente variedad de tutoriales de introducción a prácticamente todos los aspectos de AutoCAD. AutoCAD es un buen programa de dibujo para la mayoría de las profesiones de dibujo. No eres un buen dibujante si no sabes leer dibujos de AutoCAD. AutoCAD es extremadamente poderoso, pero el problema más básico es que es difícil de aprender. El hilo de Quora mostró cierto interés en enseñar a los niños cómo usar AutoCAD en las escuelas. Si esto es lo que quieres, me temo que necesitarás aprender habilidades básicas de dibujo. No hay secreto para esto. La pregunta número uno en el aprendizaje de AutoCAD es: "¿Qué tan difícil es?" Sí, las interfaces son nuevas y el nuevo conjunto de iconos no es del agrado de todos.Sin embargo, la curva de aprendizaje es comparable a cualquier otra aplicación. Algunas personas usan SketchUp y otras aplicaciones de diseño paramétrico (como la suite XD o Inventor) como su primera herramienta CAD. Si ese es el caso, sabrá cuánto tiempo le llevará aprender AutoCAD.

Construir, estudiar y enseñar en universidades es una de las primeras cosas que aprenderás cuando comiences tu carrera. Sin embargo, aprender CAD puede ser un trabajo muy desafiante con muchas habilidades nuevas para aprender. Una vez que aprenda los conceptos básicos de este software, puede crear proyectos de aspecto profesional. En este punto, puede comenzar su carrera como profesional de AutoCAD. Muchos contratistas y firmas de ingeniería usan AutoCAD para crear proyectos de diseño y muchos no pueden vivir sin él. También puede probar sus habilidades usando dibujos de muestra que puede descargar. Si nunca ha usado este software antes, no hay mejor opción para probarlo que usar archivos de muestra. Pocas escuelas ofrecen clases de CAD y muchas escuelas se enfocan solo en lo académico. Cuando se trata de aprender un área en particular, puede encontrar un pequeño entorno de aprendizaje que le permita trabajar en los aspectos CAD de su proyecto. Además, hay comunidades en línea donde puede discutir problemas relacionados con CAD, hacer preguntas y obtener consejos. La prueba gratuita es muy útil. Aprenda los conceptos básicos y obtenga experiencia. No tiene que comprar una licencia hasta que necesite usar el software. Si la versión de prueba no es suficiente para usted, puede estar seguro de comprar la licencia. Todo el hardware de AutoCAD está cubierto por software. Si el software no es del todo correcto, debería ser lo suficientemente fácil para usted instalar AutoCAD en las computadoras y el software que ya tiene. AutoCAD también viene como una licencia perpetua, lo que significa que puede usarlo todo el tiempo que lo necesite. AutoCAD es un programa de aplicación de software de larga data que ha sido y continúa siendo popular entre arquitectos, ingenieros y diseñadores. AutoCAD tiene muchas funciones y herramientas que permiten a los usuarios dibujar, modelar y crear diseños en una amplia gama de industrias y campos. En resumen, AutoCAD ayuda a los usuarios a crear dibujos de diseño asistidos por computadora.

[http://paramedic.ma/wp-content/uploads/2022/12/Descarga-gratis-AutoCAD-Activador-Windows-lanz](http://paramedic.ma/wp-content/uploads/2022/12/Descarga-gratis-AutoCAD-Activador-Windows-lanzamiento-de-por-vidA-2022.pdf) [amiento-de-por-vidA-2022.pdf](http://paramedic.ma/wp-content/uploads/2022/12/Descarga-gratis-AutoCAD-Activador-Windows-lanzamiento-de-por-vidA-2022.pdf)

<http://adomemorial.com/wp-content/uploads/phyosi.pdf>

[http://countrylifecountrywife.com/wp-content/uploads/2022/12/AutoCAD\\_242\\_Descarga\\_gratis\\_Keyg](http://countrylifecountrywife.com/wp-content/uploads/2022/12/AutoCAD_242_Descarga_gratis_Keygen_para_LifeTime_X64_2022.pdf) [en\\_para\\_LifeTime\\_X64\\_2022.pdf](http://countrylifecountrywife.com/wp-content/uploads/2022/12/AutoCAD_242_Descarga_gratis_Keygen_para_LifeTime_X64_2022.pdf)

[https://www.wcdefa.org/advert/descargar-autocad-23-0-torrent-codigo-de-activacion-con-clave-de-lic](https://www.wcdefa.org/advert/descargar-autocad-23-0-torrent-codigo-de-activacion-con-clave-de-licencia-x64-2023/) [encia-x64-2023/](https://www.wcdefa.org/advert/descargar-autocad-23-0-torrent-codigo-de-activacion-con-clave-de-licencia-x64-2023/)

<https://provisionsfrei-immo.de/wp-content/uploads/2022/12/thomelm.pdf>

<https://beachvisitorguide.com/wp-content/uploads/2022/12/orslad.pdf>

[https://drogueriasaeta.com/wp-content/uploads/2022/12/Descarga-gratis-AutoCAD-Torrente-WIN-MA](https://drogueriasaeta.com/wp-content/uploads/2022/12/Descarga-gratis-AutoCAD-Torrente-WIN-MAC-2023-En-Espaol.pdf) [C-2023-En-Espaol.pdf](https://drogueriasaeta.com/wp-content/uploads/2022/12/Descarga-gratis-AutoCAD-Torrente-WIN-MAC-2023-En-Espaol.pdf)

<https://cambodiaonlinemarket.com/wp-content/uploads/2022/12/garmjays.pdf> <https://sourav.info/wp-content/uploads/2022/12/Como-Descargar-Autocad-Upv-EXCLUSIVE.pdf> [https://nusakelolalestari.com/wp-content/uploads/2022/12/AutoCAD-Con-cdigo-de-licencia-Con-cdigo](https://nusakelolalestari.com/wp-content/uploads/2022/12/AutoCAD-Con-cdigo-de-licencia-Con-cdigo-de-activacin-2022.pdf)[de-activacin-2022.pdf](https://nusakelolalestari.com/wp-content/uploads/2022/12/AutoCAD-Con-cdigo-de-licencia-Con-cdigo-de-activacin-2022.pdf)

Asegúrese de no sentir la necesidad de apresurarse para completar las lecciones. Deben servirte de referencia y no ser un método de aprendizaje. Por lo tanto, mire una lección solo hasta el punto en que necesite comprender el tema. Si tiene dificultades para entender el punto, pase a la siguiente sección. Esto es algo que aprenderá en el trabajo. La guía básica de AutoCAD pretende servir como referencia. Recordar el procedimiento para ciertos comandos o una lección solo es útil en el momento; siempre habrá otra pregunta. AutoCAD es una aplicación compleja y su uso puede resultar abrumador al principio. Puede aprenderlo tomando un curso introductorio a través del centro de cómputo de su campus o en línea. También puede usar tutoriales en línea de terceros de Udemy, tutoriales y consejos. También puede encontrar otros recursos, como libros y comunidades en línea. Aquellos que recién ingresan al campo de CAD y con poca experiencia previa en dibujo deben consultar primero los programas en línea y ver si ofrecen tutoriales guiados. Con los recursos de ayuda en línea, será mucho más fácil aprender a utilizar el software. Los tutoriales en línea y los recursos de capacitación también son una excelente manera de aprender y practicar. Los tutoriales pueden ser mucho más complicados que una clase o capacitación en línea. AutoCAD es un potente software de dibujo que se puede utilizar para crear dibujos en 2D y 3D. Se considera que es uno de los programas de software de diseño más difíciles de aprender, pero al elegir un método de aprendizaje que generalmente funcione para usted, puede convertirse en un profesional de AutoCAD en poco tiempo. La clave para aprender AutoCAD es seguir practicando durante y después del método de aprendizaje elegido. La mayoría de los accesos directos se han conservado en la versión más reciente de AutoCAD. Es un programa ligeramente diferente, pero puedes practicar viejas habilidades como lo has hecho antes. Sin embargo, no solo puede usar las funciones del programa, sino también aprender más sobre el programa.Es bueno para los usuarios aprender más sobre cada proceso y cómo funciona el programa. La práctica se vuelve más fácil de lo que era antes.

AutoCAD proporciona diferentes soluciones de software para diferentes usuarios. En particular, la aplicación AutoCAD MEP (fabricación, mantenimiento e ingeniería) y la aplicación basada en web de AutoCAD (aplicación web) son ampliamente utilizadas por arquitectos e ingenieros. Además, los objetos en movimiento y rotación de AutoCAD son útiles para muchos tipos de dibujo. **7. ¿Qué pasa con los cursos de capacitación, dónde puedo encontrarlos?** Según tengo entendido, están disponibles para los estudiantes en el campus (en las instalaciones de su escuela local, por supuesto) o a través de un Centro de Capacitación local. No estoy al tanto del precio de estos, pero a menudo tienen paquetes de precio reducido si eres estudiante de cierta escuela. En el caso de aprender AutoCAD, hay un programa de usuario general (regalado gratis en un momento) y luego está el programa de nivel superior (le costaría \$ 50- \$ 600), dependiendo del paquete al que se suscriba. AutoCAD es un producto complejo y avanzado. Sin embargo, la mayoría de las excelentes bibliotecas de AutoCAD lo guiarán paso a paso. Es vital practicar y capacitarse antes de emprender cualquier tipo de dibujo, especialmente si es completamente nuevo en AutoCAD. Una vez que haya estudiado y ejecutado los pasos de la guía anterior y los haya aplicado a su primer dibujo, nunca volverá a ver AutoCAD de la misma manera. Sin embargo, puede convertirse rápidamente en un usuario experto aplicando prueba y error a sus dibujos. 5. Si aprendo estos términos y mi empresa requiere que los use, ¿podré aprenderlos viendo videos en YouTube? ¿Tendré que ir a una clase de capacitación o que me enseñe un entrenador práctico? Si está utilizando CADDoc web, entonces la interfaz de usuario y demás pueden ser confusos para el novato. Afortunadamente, es bastante fácil familiarizarse con él. Desearía poder ser de ayuda en las primeras etapas de aprendizaje para usar este software en

particular. Lo he usado durante muchos años y todavía estoy creando nuevos dibujos.Si solo quiere aprender a usar WebCADDoc, los tutoriales bien valen la pena. Siga estas primeras lecciones cuidadosamente.

Para aquellos que son nuevos en AutoCAD, el software puede parecer abrumador, por ejemplo, puede ser difícil comenzar y la interfaz suele ser confusa. Esta guía de conceptos básicos de AutoCAD le muestra los entresijos del software, incluida la amplia gama de herramientas, accesos directos de comandos y teclas rápidas, y las funciones y técnicas de formato más utilizadas. Siga leyendo para conocer nuestro valioso proceso paso a paso de los conceptos básicos de AutoCAD. Entonces, está motivado para aprender AutoCAD, pero ahora se pregunta si es demasiado difícil. Bueno, no es demasiado complicado de aprender, y ciertamente no es imposible. Aprender a usar el software CAD es similar a aprender a conducir un automóvil. Puede ser intimidante al principio porque no tienes mucha experiencia con él, pero un poco de tiempo y esfuerzo contribuirán en gran medida a lograr un gran progreso. Aunque AutoCAD no es una aplicación de software de propósito general que todos los niños necesariamente usarán en su educación superior o futura línea de trabajo, ciertamente pueden aprender a dibujar modelos 2D y 3D en AutoCAD. Lo más importante es que un hilo de Quora muestra que hay interés en enseñar a los niños a usar AutoCAD. Las personas que necesitan aprender a usar AutoCAD pueden acceder a una variedad de recursos educativos, incluidos tutoriales y videos para aquellos que deseen aprender AutoCAD en línea a su conveniencia, así como cursos tradicionales que se ofrecen en los centros de capacitación. Las universidades suelen ofrecer cursos relacionados, pero estos cursos pueden ser costosos y es un desafío administrar el tiempo durante el trabajo. Los empleados que a menudo necesitan aprender a usar software pueden recibir capacitación en el lugar de trabajo. En general, cualquier persona que quiera aprender AutoCAD solo necesita elegir un proveedor de capacitación autorizado e inscribirse en el curso. AutoCAD es una aplicación de software relativamente fácil de aprender, pero la larga curva de aprendizaje del software significa que muchos estudiantes se desalientan a usarlo.AutoCAD es un gran producto y puede ser un negocio muy lucrativo si aprende a usarlo correctamente. Sin embargo, su larga y complicada curva de aprendizaje puede desanimar a algunos estudiantes.